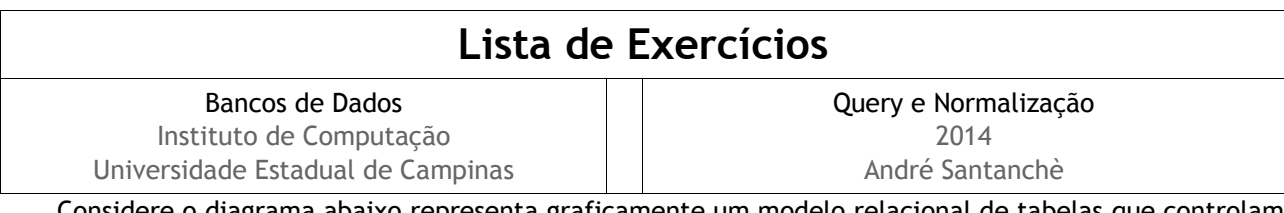

Considere o diagrama abaixo representa graficamente um modelo relacional de tabelas que controlam cidades, estradas e trajetos entre cidades. A tabela de Cidades mantém um cadastro de cidades; a tabela de Estradas registra estradas que ligam uma cidade (cidade\_origem) a outra (cidade\_destino), bem como sua quilometragem. Cada registro da tabela Trajeto especifica um trajeto, que consiste em uma sequência ordenada de estradas que ligam duas cidades (cidade\_origem e cidade\_destino), por exemplo, um trajeto entre Salvador e Curitiba, pode envolver uma sequência de estradas: Salvador-Belo Horizonte, Belo Horizonte-São Paulo e São Paulo-Curitiba. A tabela Segmento associa estradas a trajetos. O campo ordem é um campo numérico sequencial (iniciado de 1 para cada trajeto) usado para ordenar os segmentos (estradas) dentro de um trajeto.

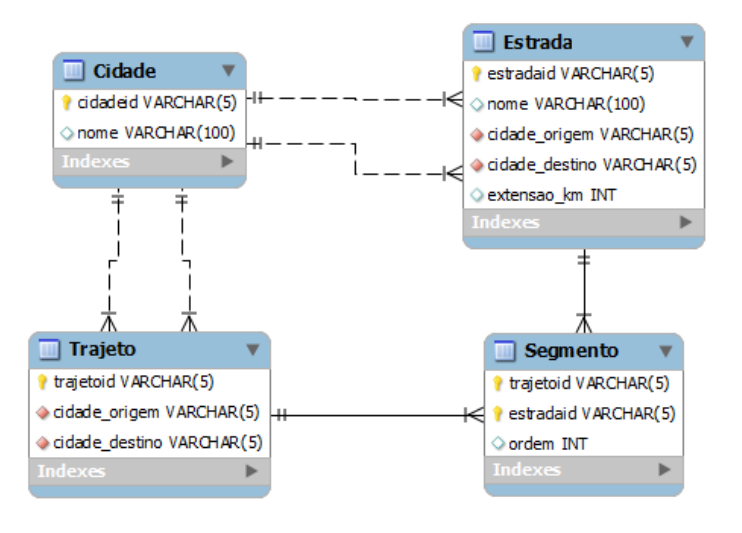

## **Questão 1**

A partir do esquema apresentado, escreva as seguintes sentenças SQL:

- a) Calcule a quilometragem total de cada Trajeto.
- b) Para que um trajeto seja consistente, a cidade de origem deste trajeto deve ser igual à cidade de origem cadastrada no primeiro segmento do respectivo trajeto. Escreva uma consulta SQL que mostre a identificação dos trajetos que não estão consistentes conforme este critério.
- c) Outro critério para que um trajeto seja consistente é que a cidade de destino deste trajeto deve ser igual à cidade de destino cadastrada no último segmento do respectivo trajeto. Escreva uma consulta SQL que mostre a identificação dos trajetos que não estão consistentes conforme este critério.
- d) Retorne os trajetos de menor quilometragem entre cada origem/destino diferente. Esta consulta deve apresentar para cada um dos trajetos selecionados: cidade origem, cidade destino, menor quilometragem entre elas. A quilometragem de cada trajeto é calculada pela soma da quilometragem de todas as estradas que compõem o trajeto.
- e) Considerando que foi acrescentado na tabela de Trajetos um campo extensao\_km que contém a quilometragem total do trajeto, escreva uma sentença que calcule e atualize o campo extensao\_km da tabela de Trajetos, baseando-se na soma da quilometragem das estradas.
- f) Retorne o nome das cidades que não aparecem na origem de nenhum segmento (questão de prova).

# **Questão 2**

Analise as seguintes tabelas conforme as formas normais:

a) Esquema: Membro(IdMembro, Nome, Papel,Tarefa(IdTarefa, Descricao, DataInicio, HorasAlocadas))

#### Exemplo:

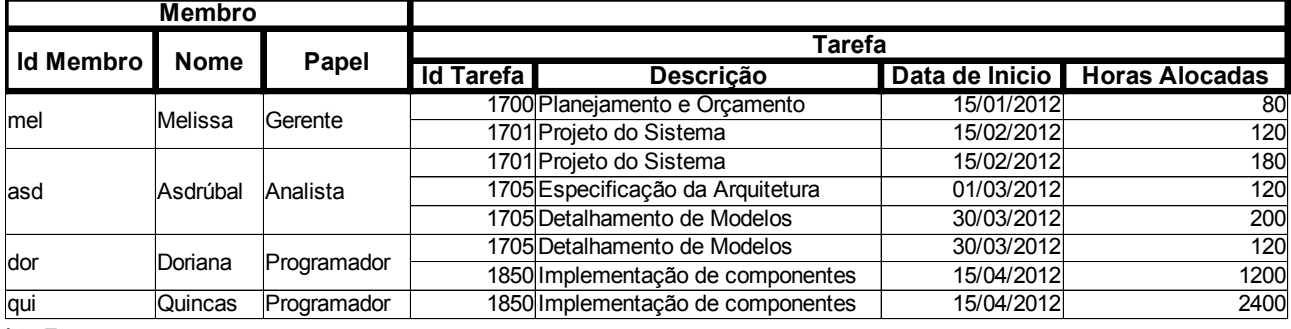

b) Esquema: Membro(IdMembro, IdTarefa, Nome, Papel, Descricao, DataInicio, HorasAlocadas) Exemplo:

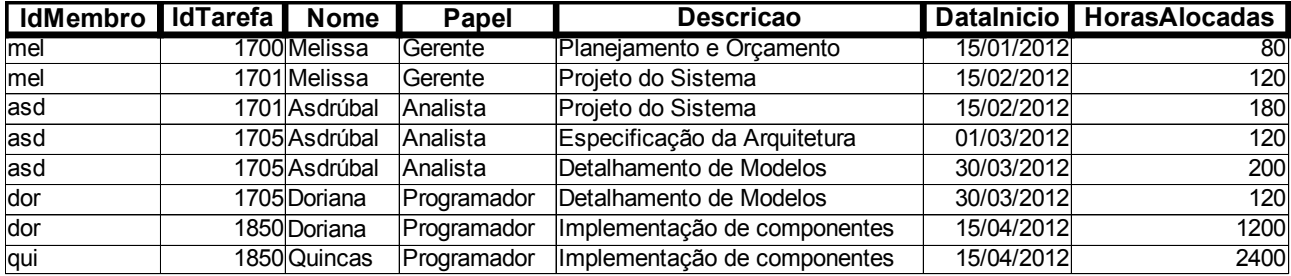

#### c) Esquema: Taxi (Placa, Marca, Modelo, AnoFab)

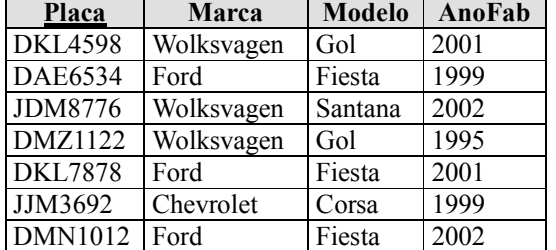

d) Esquema: Livro(ISBN, autor, assunto)

### **Questão 3**

Modifique o esquema da Questão 1 de modo que ele não atenda:

a) à 2FN

b) à 3FN